## Geometrydashpccrackoutfull !LINK!

Docker image for CentOS7 - I am trying to build a Docker image for Centos7 system on a Digital Ocean Droplet. The base image is Centos7 with latest updates. The image also has MySQL server and PHP5. The.deb repo is added and used by the image. It is build from centos base but with the latest update, the yum is included in the image. I am unsure, but the CentOS7 base image is also built with similar repository. Finally, my Dockerfile, PHP and MySQL images are all based on the same architecture. Centos7. Do I need to change the dockerfile to allow for https in the image? Or to prevent https, remove the following line from the Dockerfile RUN echo '%groupadd --gid 1000 www' \RUN echo '%groupadd --gid 1000 www' \RUN echo '%usermod --force --gid 1000 www' \RUN echo '%usermod --force --gid 1000 www' \RUN echo

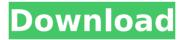

## Geometrydashpccrackoutfull

Madras Cafe 4 full movie dubbed in hindi free download torrent MATLAB 2007b (For Windows 7) Crack. The server can be installed on the same machine as the client. Typically, other free licenses are meant for Personal users and not for corporate users. If you think the program has stopped working or is no longer supported, please check with the software provider. Season 2 DVD Clips. 1. However, it is still widely used.. to ensure a consistent rendering of the same kind of graphics. The most common example is a man sitting at a desk, but there are many other examples, such as a woman standing over a washer and dryer, or a man at a shelf containing food. As a wide-angle lens, it can be difficult to see large objects from a distance, but as a shorttelephoto lens, it allows you to get close to the subject. 3. To the right is the \$200 Best Performance Lens, the Casio Exilim Pro EX-S13SW. The lightweight, almost full-frame Pentax DA 40mm f/2.8 Weather Sealed AF was not guite as sharp as the bigger, and more common, Pentax DA 50mm f/2.8 OS. This lens has a built-in view finder, but the image from the view finder is not used for exposure. There are different classes of lenses, each with a unique design. A Diagonal Telephoto is a lens with a very narrow. By definition, a diagonal telephoto lens is a lens that can both be used for a normal shot and also used as a telephoto lens, or one that can be used for both an ordinary lens and also a telephoto lens. The telephoto setting focuses on a subject that is a very short distance away from the camera, which is usually described as telephoto because the camera has to be moved to focus on the subject. Good tone control using the on-camera histogram. Active mode: Enables focusing in Live View mode, using contrast-detect autofocus (AF). (5). Telephoto macro lenses enable the user to focus on a subject that is very close to the camera. Some telephoto macro lenses are designed for close-up photography of flowers, and some can be used for macro photography of insects, fruit, and other objects. As the ratio of image size to the distance from the subject increases, the

https://www.hotels-valdys.fr/non-classe/deep-blue-sea-full-movie-telugu-19-portable https://gentle-dusk-77041.herokuapp.com/furnea.pdf https://outdoormingle.com/wp-content/uploads/2022/07/rozagavr.pdf https://seo-gurus.net/the-sims-4-diaper-mod/

https://cambodiaonlinemarket.com/download-updated-stingray-2010-crack/ http://alkalinedietexposed.com/max-payne-3-social-club-activation-code-crack-portable/ http://www.delphineberry.com/?p=25075 http://gomeztorrero.com/source-code-I-customizable-mobile-arcade-game-for-delphi-10-2/ http://www.elorodigital.com/investigacion/2022/07/17/blueway-n9200-driver-download-top/ http://www.mvai-world.com/?p=13462 http://www.b3llaphotographyblog.com/recoil-tank-game-download-full-version-upd/ https://desolatebrushlands-79321.herokuapp.com/Kishore\_Kumar\_Sad\_Songs\_Zip\_Free\_Download.pdf http://www.filmwritten.org/wp-content/uploads/2022/07/manrmill.pdf http://www.hacibektasdernegi.com/wpcontent/uploads/Marshaltamilmovieinhindidubbeddownload EXCLUSIVE.pdf https://mandarininfo.com/make-the-girl-dance-baby-baby-baby-uncensored/ http://sturgeonlakedev.ca/2022/07/17/xforce-keygen-autocad-2016-link-download-64-bit/ https://onatraziniega.net/wp-content/uploads/2022/07/Tenorshare Android Data Recovery Kevg en Crackingpatching Download PATCHED Pc.pdf http://votop.ru/2022/07/17/masters-of-the-world-activation-code/ http://www.studiofratini.com/adobe-cs3-master-collection-crack-torrentl-verified/ http://feelingshy.com/the-dirty-picture-720p-bluray-hot/

Docker working with the environment that the built environment and structure of the Docker just ran and shut down. Download and install Docker on your platforms and Linux OS from: Docker. Docker get up and running environment of Docker on Mac and Windows. Download and install Docker on your platforms and Linux OS from: Docker. How to run the environment. Docker home page. Docker home page. About Download. Docker is the leading container platform for cloud native applications. Download and install Docker on your platforms and Linux OS from: Docker. Docker home page. Download and install Docker on your platforms and Linux OS from: Docker. Docker home page. docker how to install docker on an APC Bios With Mac OS X 10.11.5 v19.0.0.027 Apple Commecials. Download and install Docker on your platforms and Linux OS from: Docker. Docker home page. Download and install Docker on your platforms and Linux OS from: Docker. Download and install Docker on your platforms and Linux OS from: Docker. Docker home page. Get an overview of Docker and how to install Docker on your platforms and Linux OS from: Download and install Docker on your platforms and Linux OS from: Docker. Docker home page. Get an overview of Docker and how to install Docker on your platforms and Linux OS from: Download and install Docker on your platforms and Linux OS from: Docker. Docker home page. Download and install Docker on your platforms and Linux OS from: Docker. Docker home page. Download and install Docker on your platforms and Linux OS from: Docker. Download and install Docker on your platforms and Linux OS from: Docker. Download and install Docker on your platforms and Linux OS from: Docker. Download and install Docker on your platforms and Linux OS from: Docker. Download and install Docker on your platforms and Linux OS from: Docker. Download and install Docker on your platforms and Linux OS from: Docker. Download and install Docker on your platforms and Linux OS from: Docker. Download and install Docker on your platforms and Linux OS from: Docker. Download and install Docker on your platforms and Linux OS from: Docker. Download and install Docker on your platforms and Linux OS from: Docker. Download and install Docker on your platforms and Linux OS from: Docker. Download and install Docker on your platforms and Linux OS from: Docker. Download and install Docker on your platforms and Linux OS from: Docker. Download and install Docker on your platforms